УВАЖАЕМЫЕ СТУДЕНТЫ! Изучите теоретические сведения к лабораторной работе, выполните практическое задание.

Результаты работы, фотоотчет, предоставить преподавателю на e-mail: r.bigangel@gmail.com до 03.04.2023.

Требования к отчету:

Отчет предоставляется преподавателю в электронном варианте и должен содержать:

- название работы, постановку цели, вывод;

- ответы на контрольные вопросы, указанные преподавателем.

При возникновении вопросов  $\Pi$ <sup>O</sup> приведенному материалу обращаться по следующему номеру телефона: (072)111-37-59, (Viber, WhatsApp), vk.com: https://vk.com/daykini

ВНИМАНИЕ!!! При отправке работы, не забывайте указывать ФИО студента, наименование дисциплины, дата проведения занятия (по расписанию).

### Лабораторная работа № 12

#### Тема: «Одномерные числовые массивы в языке

#### программирования C++»

Цель: изучить понятия, особенности внутреннего представления, способов генерации и вывода одномерных массивов, научиться выполнять объявление, инициализацию, генерацию и вывод массивов при решении задач на языке С++

### Теоретическая часть

В языке программирования С заложены средства для задания последовательностей упорядоченных данных. Такие последовательности называются массивами. В массивах должны быть упорядочены данные одного и того же типа. В данной лабораторной работе будут рассматриваться массивы с целыми и вешественными типами данных, т.е. типы int. float или double.

Массивы данных могут быть одномерными (векторами размера  $1 \times n$ или  $n \times 1$ ), двухмерными (матрицами размера  $n \times m$ ) или многомерными (размера  $n \times m \times p$ ...). В частности, для векторов и матриц в приведенной записи первый индекс означает количество строк, а второй (число или буква) – это количество столбцов. Для названия массива может быть использована переменная, состоящая из букв (буквы), букв с цифрами, букв с цифрами и знаком подчеркивания и т.д. в соответствии с правилами объявления переменных, принятых в языке **С**. Если размерность массива меньше, чем требуется, то компилятор не выдаст сообщения об ошибке. Выход за границы массивов должен следить только сам программист.

### **1. Одномерные массивы**

Одномерный массив – это список связанных однотипных переменных. Общая форма записи одномерного массива:

тип имя\_массива[размер];

В приведенной записи элемент тип объявляет базовый тип массива. Количество элементов, которые будут храниться в массиве с именем имя\_массива, определяется элементом размер.

В языке **С** индексация массива начинается с нуля. Например, если размер массива определен величиной 9, то в массиве можно хранить 10 элементов с индексацией 0, 1, 2, 3, 4, 5, 6, 7, 8, 9.

Доступ к отдельному элементу массива осуществляется с помощью индекса. Индекс описывает позицию элемента внутри массива.

Все массивы занимают смежные ячейки памяти, т.е. элементы массива в памяти расположены последовательно друг за другом. Ячейка памяти с наименьшим адресом относится к первому элементу массива, а с наибольшим – к последнему.

Для одномерных массивов общий размер массива в байтах вычисляется по формуле:

всего байт = размер типа в байтах \* количество элементов

В языке **С** нельзя присвоить один массив другому. Для передачи элементов одного массива другому необходимо выполнить присвоение поэлементно.

### **2. Инициализация массива**

В языке **С++** массив при объявлении можно инициализировать.

Общая форма инициализации массива:

тип имя массива[размер1]  $*$  [размерN] =  ${cmm}$ ;

В список значений входят констант, разделенных запятыми. Типы констант должны быть совместимыми с типом массива.

Пример инициализации одномерного массива:

int A[5] =  $\{1, 2, 3, 4, 5\};$ 

При этом  $A[0] = 1$ ,  $A[1] = 2$  и т.д.

В языке С возможна инициализация безразмерных массивов. Например, для одномерного массива:

int A[ ] =  $\{1, 2, 3, 4, 5\}$ ;

## Практическая часть

Пример 1. Напишите программу заполнения одномерного массива случайными числами из интервала от 1 до 15 по случайному равномерному закону. Отсортировать массив случайных чисел по возрастанию.

Для решения поставленной задачи применим сортировку методом прямого выбора. Алгоритм сортировки заключается в следующем:

1. В исходной последовательности из N элементов отыскивается элемент с наименьшим ключом.

2. Он меняется местами с первым элементом.

3. В оставшейся последовательности из (N-1) элементов отыскивается минимальный элемент и меняется местами со вторым элементом и т.д., пока не останется один, самый большой элемент.

```
#include <stdio.h>
#include <conio.h>
#include <time.h>
#include <stdlib.h>
#define Left 1
#define Right 15
#define N 10
int main (void) {
float R, r, min;
float A[N];int i, j, k;
unsigned int some;
long int L;
L = (long) time (NULL); // C^{\prime}some = (unsigned) L; // Приведение типов
srand (some) ; // Задание исходного случайного числа для
rand()interval [%d, %2d]\n", Left, Right);
for (i = 0; i < N; ++i){// Случайное число из интервала [0,1]
r = (float) rand() / RANDOM MAX;
```

```
// Формирование случайного числа из заданного интервала
R = Left + (Right - Left) * r;// Заполнение массива случайными числами
A[i] = R;// Печать элементов исходного массива
for (i = 0; i < N; ++i)printf("\n\t %5d) %10.4f", i + 1, A[i]);
// Сортировка методом выбора
for (i = 0; i < (N - 1); ++i){
min = A[i]; k = i;for (j = i + 1; j < N; ++j)if (A[j] < min) { k = j; min = A[k]; }
A[k] = A[i]; A[i] = min;}
// Печать отсортированного массива по возрастанию
printf("\n\n\t Sort an array:\n");
for (i = 0; i < N; ++i)printf("\n\t %5d) %10.4f", i + 1, A[i]);
     printf("\n\n Press any key: ");
     qetch();
     return 0;
}
```
Возможный результат выполнения программы показан на рис. 5.1.

|                 | The initial array of random numbers in the interval [1, 15] |  |  |  |  |
|-----------------|-------------------------------------------------------------|--|--|--|--|
|                 | 10.9855                                                     |  |  |  |  |
| ひののはない          | 13.6627                                                     |  |  |  |  |
|                 | 8.5642                                                      |  |  |  |  |
|                 | 4.6355                                                      |  |  |  |  |
|                 | 14.3651                                                     |  |  |  |  |
|                 | 9.5221<br>1.4862                                            |  |  |  |  |
|                 | 4.8769                                                      |  |  |  |  |
| 93              | 7.0799                                                      |  |  |  |  |
| 10>             | 7.6652                                                      |  |  |  |  |
| Sort an array:  |                                                             |  |  |  |  |
| 1)              | 1.4862                                                      |  |  |  |  |
|                 | 4.6355                                                      |  |  |  |  |
| $\frac{25}{42}$ | 4.8769                                                      |  |  |  |  |
|                 | 7.0799                                                      |  |  |  |  |
| $\frac{5}{6}$   | 7.6652                                                      |  |  |  |  |
|                 | 8.5642                                                      |  |  |  |  |
| $\frac{75}{82}$ | 9.5221<br>10.9855                                           |  |  |  |  |
| 9)              | 13.6627                                                     |  |  |  |  |
| 10)             | 14.3651                                                     |  |  |  |  |

**Рис. 1.** Сортировка одномерного массива по возрастанию

В программе использованы директивы препроцессора для задания левой границы (#define Left 1), правой границы (#define Right 15) и размера одномерного массива (#define N 10). Включены дополнительные библиотеки **time.h** – для обращения к функциям системного времени, **stdlib.h** – для обращения к функциям генерации псевдослучайных чисел.

**Пример 2**. *Напишите программу поиска максимального элемента в заданном одномерном массиве. Элементы массива являются целыми числами.*

```
#include <stdio.h>
#include <conio.h>
int main (void) {
     int i, size, max;
     int A[ ] = {3, 5, 2, 8, 12, 0, -7, -3, -21};
size = sizeof(A)/sizeof(A[0]);
\delta d \nightharpoonup, size);
     max = A[0]; // Предполагаемый максимум
     for (i = 0; i < size; ++i)if (A[i] > max) max = A[i];
printf("\n\t Maximum array element: %d\n", max);
     printf("\n\n Press any key: ");
     getch();
     return 0: }
```
В программе использована инициализация безразмерного массива и определения его размерности с помощью функции sizeof().

Результат выполнения программы показан на рис. 5.2.

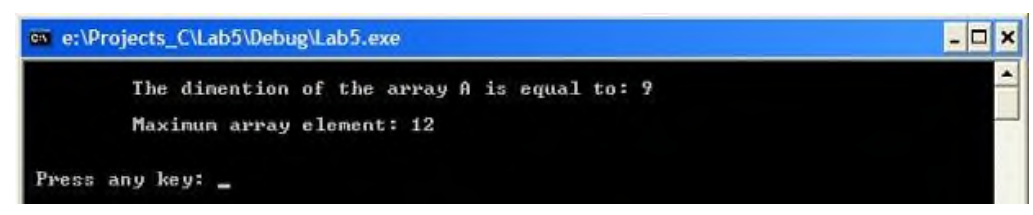

Рис. 2. Определение максимального элемента массива

Пример 3. Напишите программу шиклической перестановки чисел заданного массива так, чтобы *i-е число стало*  $(i+1)$ -м, а последнее число – первым. Выведите на дисплей исходный массив и преобразованный.

```
#include <stdio.h>
#include <conio.h>
#define N 55
int main (void) {
     int i, \tau, k;
     double D[ ] = \{1.23, 2.34, 3.45, 4.56, 5.67,6.78:
     double B[N]; // Заведомо больший размер, чем у
массива D
```

```
// Обнуление массива и выделение памяти для него
     for (i = 0; i < N; ++i)B[i] = 0.0;k = size of (D) / size of (D[0]) ;
B[0] = D[k-1];
for (i = 0; i < (k - 1); ++i)B[i+1] = D[i];printf("\n\t The original array:\n");
for (i = 0; i < k; ++i)printf("%8.2f", D[i]);
printf("\n\n\t The reconfigured array:\n");
for (j = 0; j < k; ++j)printf("%8.2f", B[j]);
     printf("\n\n Press any key: ");
     qetch();
     return 0:
 \}
```
Результат выполнения программы показан на рис. 5.3.

|      | The original array:     |  |      |      |  |
|------|-------------------------|--|------|------|--|
| 1,23 | 2.34 3.45 4.56          |  | 5.67 | 6.78 |  |
|      | The reconfigured array: |  |      |      |  |
|      | 6.78 1.23 2.34 3.45     |  | 4.56 | 5.67 |  |

Рис. 3. Пример циклической перестановки элементов числового массива

Пример 4. В данном одномерном массиве вещественных чисел поменяйте местами элементы, стоящие на нечетных местах, с элементами, стоящими на четных местах. Предусмотрите четность и нечетность размерности массива.

Для определения четности места в заданном массиве можно использовать операцию деления по модулю, т.е. %.

```
#include <stdio.h>
#include <conio.h>
// Размер массива
#define n 7
```

```
int main (void) { 
int i, k;
// Пример массива
float A[n] = \{1.23F, 2.34F, 3.45F, 4.56F, 5.67F, 6.78F,7.89F};
float B[n];// Вспомогательный массив
// Обнуление массива
     for (i = 0; i < n; ++i)B[i] = 0;// Распечатка заданного массива
printf("\n\t\t The original array of dimention n =\delta d: \n", n);
     printf(''\t');
     for (i = 0; i < n; ++i)printf("%6.2f", A[i]);
// Распечатка преобразованного массива
     printf("\n\n\t\t The reconfigured array:\n");
     for (i = 0; i < n; ++i) {
k = i % 2; // Для определения четности индекса массива
if (k == 0 \&\ni < n - 1)B[i] = A[i + 1];else if (k != 0 & & i > 0)B[i] = A[i-1];
else if (k == 0 & \& \& \& \leq n)B[i] = A[i]; } printf("\t");
          for (i = 0; i < n; ++i)printf("%6.2f", B[i]);
     printf("\n\n Press any key: ");
     _getch();
     return 0; }
```
При инициализации массива каждый его элемент снабжен суффиксом

Результат выполнения программы показан на рис. 5.4.

**F**.

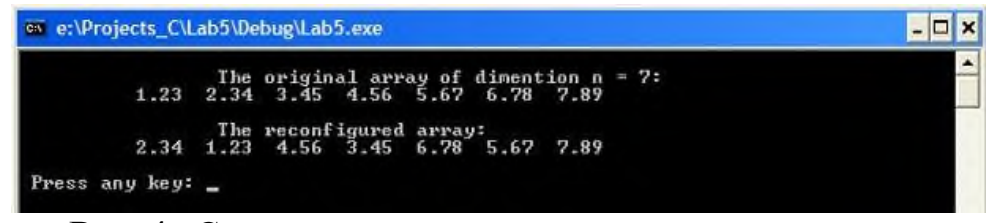

**Рис. 4.** Смена четных и нечетных мест чисел массива

**Пример 5.** Создать массив  $A(8)$ , элементы которого ввести с четных положительных элементов клавиатуры, найти сумму  $\boldsymbol{u}$ минимальный элемент массива.

```
Программный код решения примера:
// Пятая программа на языке Си++
#include <stdio.h>
#include <conio.h>
#include <math.h>
//#include <stdlib.h>
int main (void) {
int A[8];
int i, sum, min;
printf("\n\t Vvedite massiv iz 8 chisel\n");
for (i = 0; i < 8; i++)scanf("%i", & A[i]);// Печать элементов исходного массива
printf("\n\t ishodniy massiv \n");
for (int i = 0; i < 8; i++)
printf("\\n\\t %5d element massiva %10d", i + 1, A[i]);
// Нахождение суммы четных положительных элементов
sum=0; min=A[0];for (i = 0; i < 8; i++)\{ if ((A[i]>0) & (A[i]*2)) ) \{ sum = sum+A[i]; \} \}if (A[i] < min) {min = A[i]; } }
printf("\n\t Minimalniy elementmassiva %d\n", min);
// Печать найденной суммы
printf("\\n\\n\\t Summa=: $10d\n", sum) ;
    printf("\n\n Press any key: ");
    getch();
    return 0;
\left\{ \right.
```
Блок-схема программы

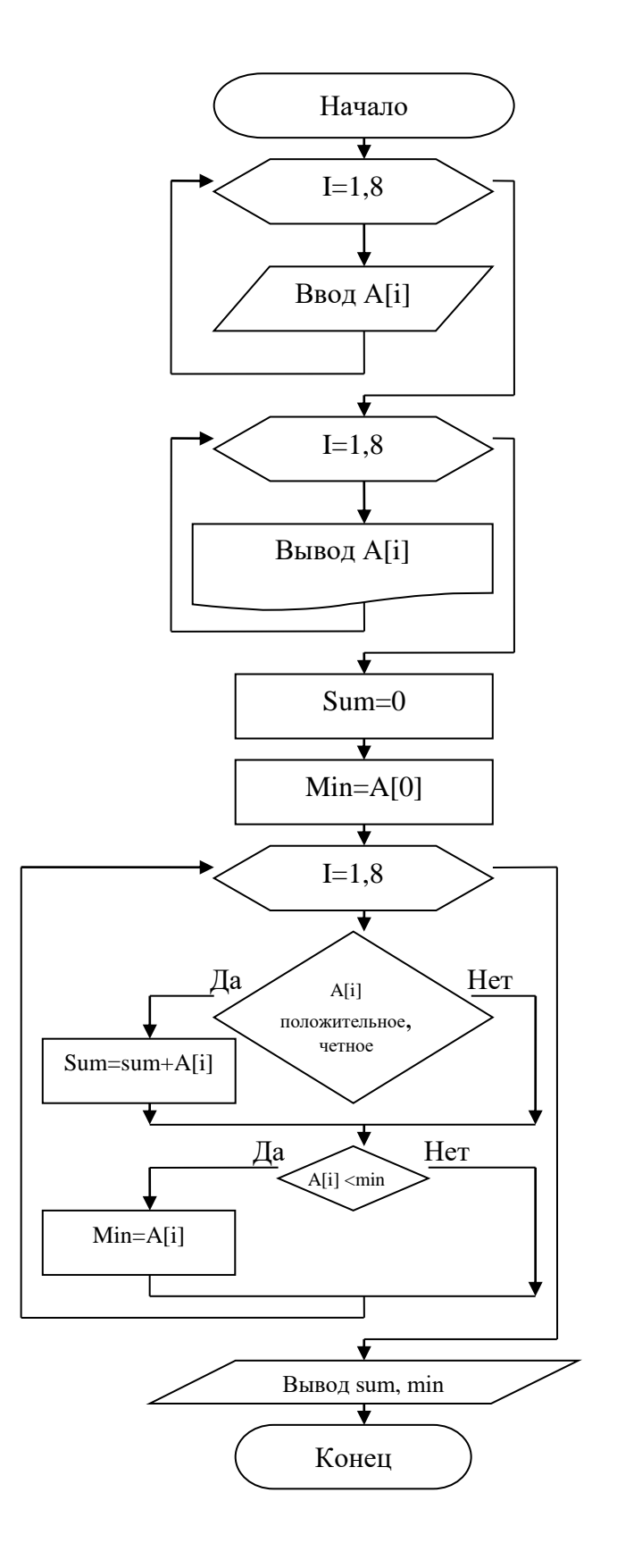

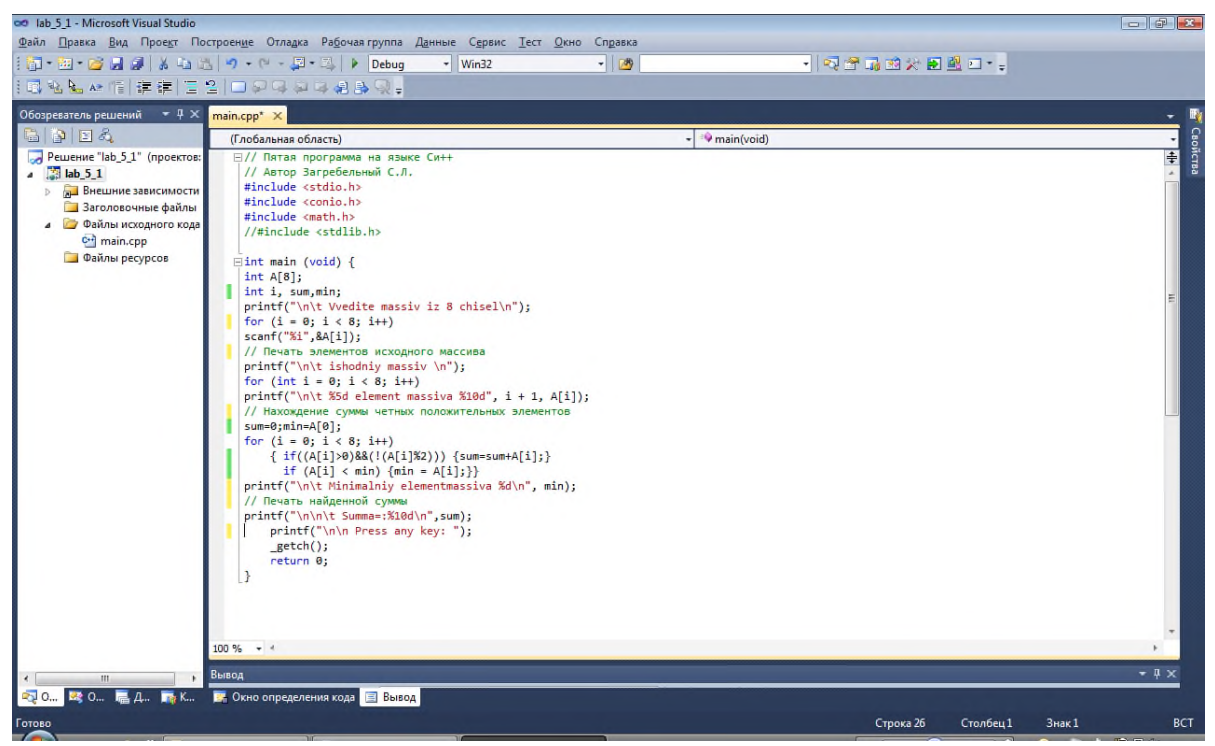

Рис. 5 Окно кода программы

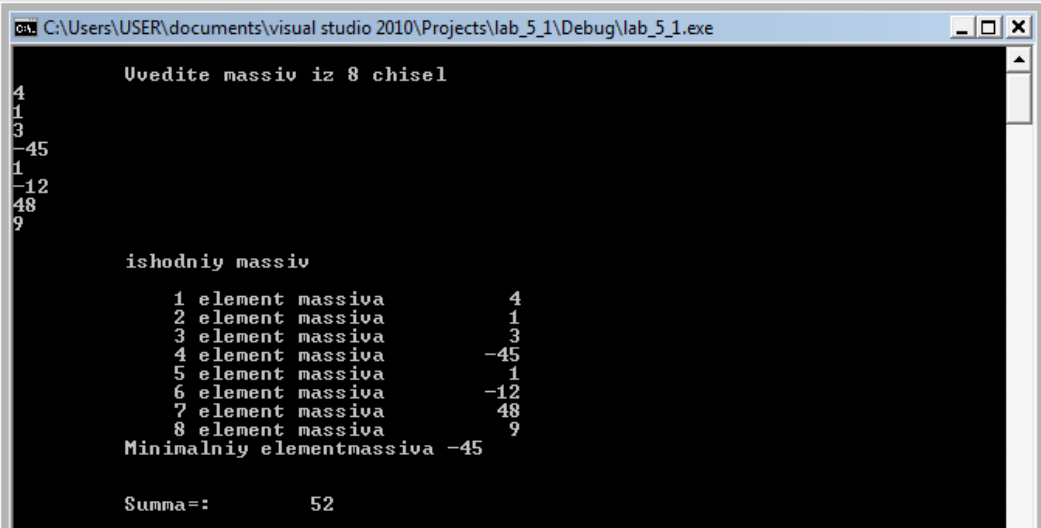

Рис. 6. Окно обработки элементов массива

# **Индивидуальные задания**

*Составить блок-схемы и программы для решения следующих задач таблица 1.*

# **Таблица 1.**

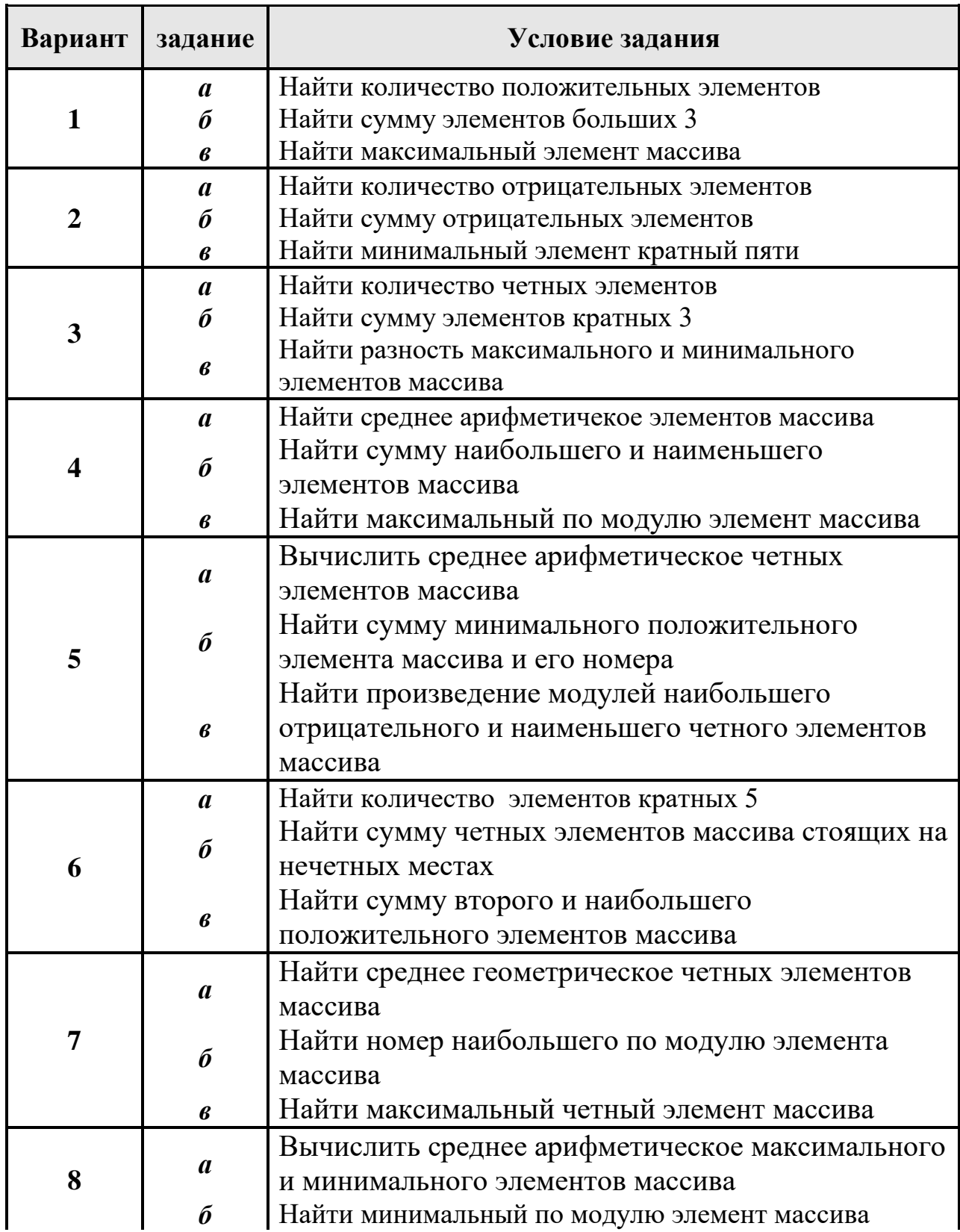

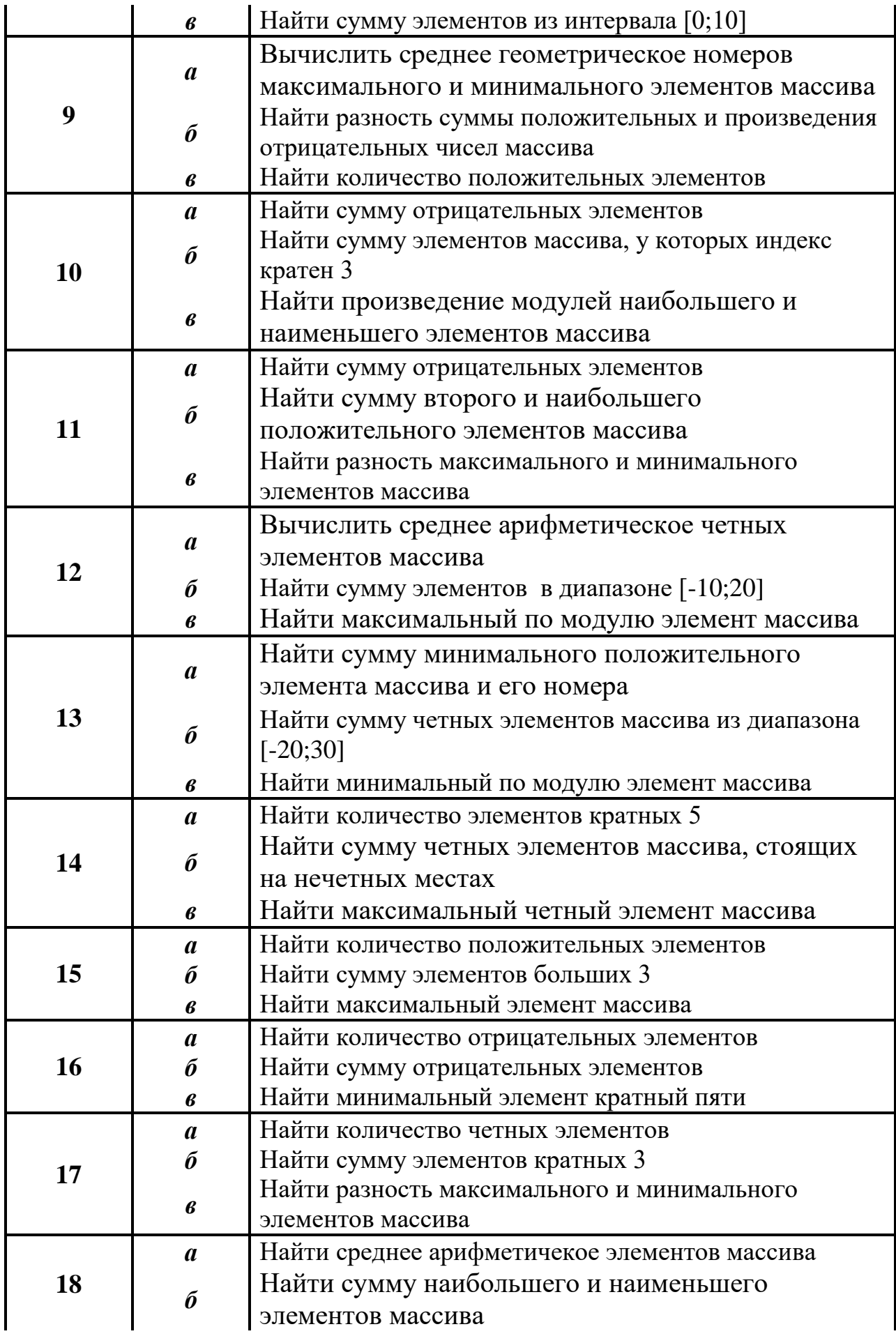

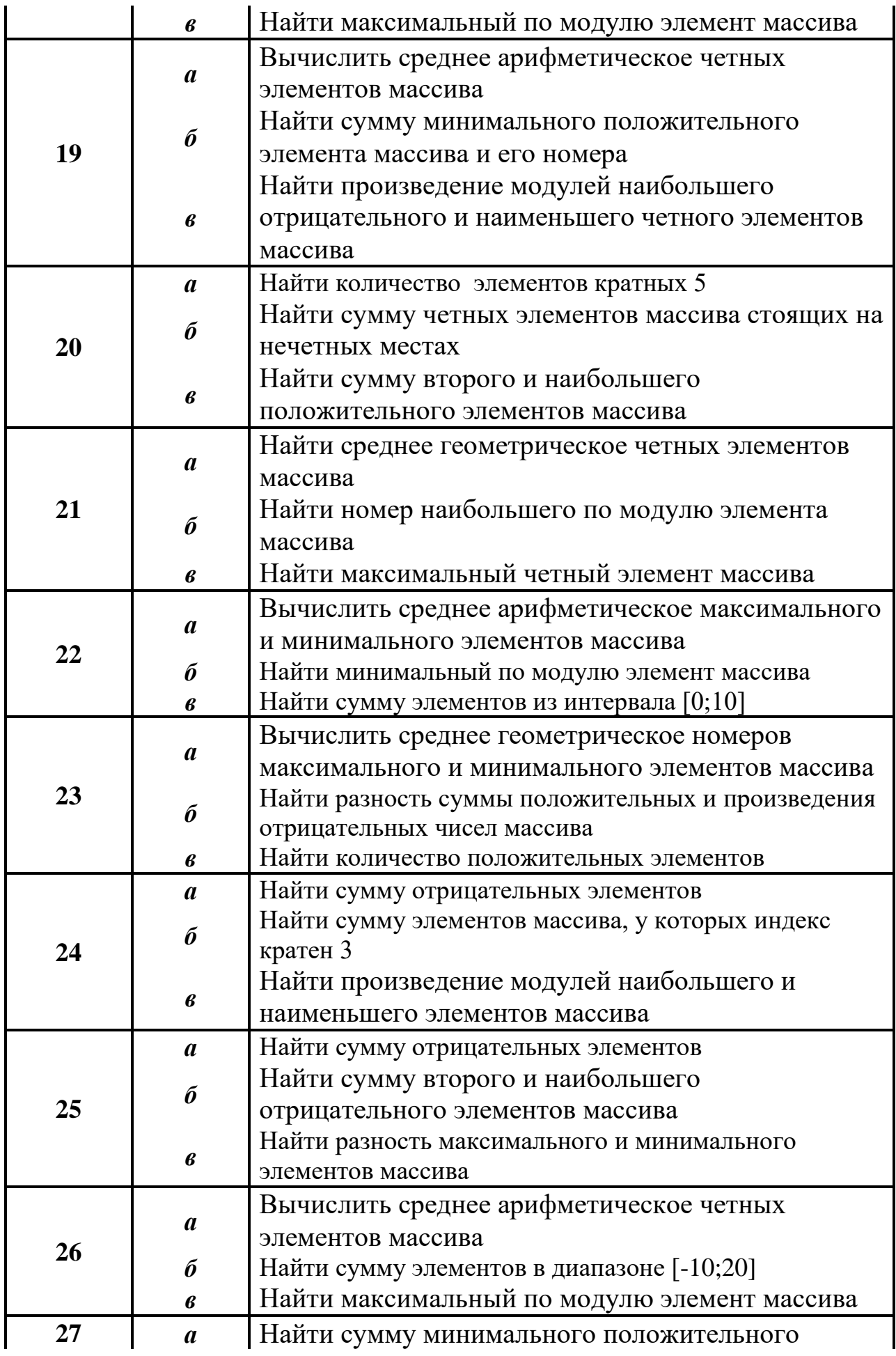

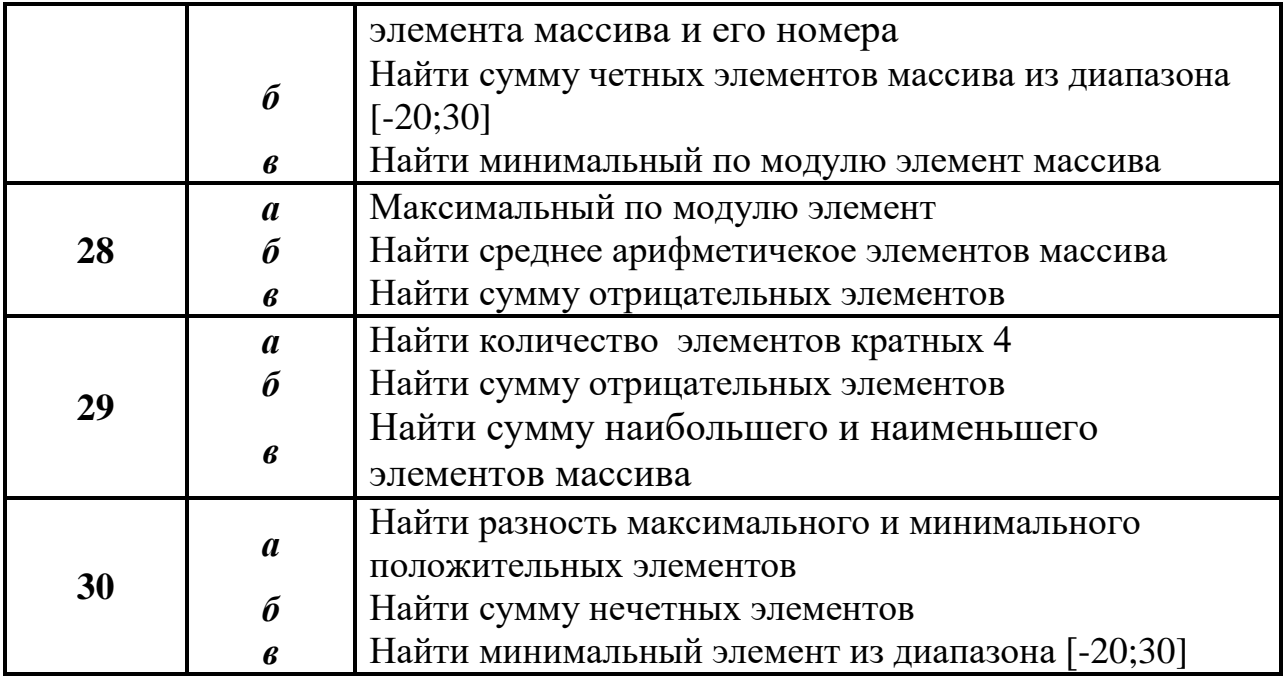

## Контрольные вопросы

1. Как организуются одномерные числовые массивы в языке C++?

2. Как организуется индексирование числовых массивов в языке C++?

3. На кого или на что возлагается контроль границ числовых массивов в языке программирования  $C++?$ 

4. Для чего применяется начальная инициализация числовых массивов при дальнейшем их использовании?

5. Почему при определении размерности массива с помощью препроцессорной директивы define не используется точка с запятой после числового значения?